## **BAB III**

#### **METODE DAN DESAIN PENELITIAN**

#### **3.1. Subjek dan Objek Penelitian**

Penelitian ini menganalisis mengenai pengaruh Model Pembelajaran *Teaching Factory* Terhadap Kompetensi Siswa Bidang Sarana dan Prasarana Jurusan Otomatisasi Tata Kelola dan Perkantoran di SMK Bina Wisata Lembang. Adapun yang menjadi objek penelitian sebagai variabel bebas (*independent variable)* atau variabel X adalah model pembelajaran *teaching factory*. Sedangkan yang menjadi variabel terikat *(dependent variable)* atau variabel Y adalah kompetensi siswa pada bidang sarana dan prasarana.

Subjek penelitian ini adalah siswa kelas XI Jurusan Otomatisasi dan Tata Kelola Perkantoran SMK Bina Wisata Lembang yang berlokasi di jalan Mutiara 1, Lembang, Kabupaten Bandung Barat. SMK Bina Wisata Lembang merupakan salah satu sekolah yang sudah menerapkan model pembelajaran *teaching factory*  pada proses pembelajaran.

## **3.2. Metode Penelitian**

Dalam melakukan suatu penelitian, peneliti harus menentukan metode yang akan digunakan saat penelitian. Dengan adanya metode penelitian, peneliti dapat mengetahui gambaran mengenai langkah-langkah penelitian yang dilakukan sehingga permasalahan dapat dipecahkan.

Dalam Dini dan Tuti (2020:21), secara umum metode penelitian adalah suatu proses atau cara yang dipilih secara spesifik untuk menyelesaikan masalah yang diajukan dalam sebuah riset.

Sugiyono (2015:6) mengemukakan bahwa:

Metode penelitian merupakan cara ilmiah untuk mendapatkan data yang valid dengan tujuan dapat ditemukan, dikembangkan, dan dibuktikan suatu pengetahuan tertentu sehingga pada gilirannya dapat digunakan untuk memahami, memecahkan, dan mengantisipasi masalah dalam bidang pendidikan.

Metode penelitian yang digunakan pada penelitian ini adalah metode survei eksplanasi (explanatory survey). Metode tersebut digunakan karena salah satu alat

44

pengumpul data pada penelitian ini menggunakan kuesioner. Abdurrahman dkk. (2011:17) menyatakan bahwa:

Penelitian survei adalah penelitian yang dilakukan terhadap sejumlah individu atau unit analisis, sehingga ditemukan fakta atau keterangan secara faktual mengenai gejala suatu kelompok atau perilaku individu, dan hasilnya dapat digunakan sebagai bahan pembuatan rencana atau pengambilan keputusan. Penelitian survei bersifat kuantitatif dan umumnya menggunakan kuesioner sebagai alat pengumpul data.

Menurut Malhota (2013:250) *explanatory survey* dilakukan untuk mengeksplorasi situasi masalah, yaitu untuk mendapatkan ide-ide dan wawasan ke dalam masalah yang dihadapi manajemen atau para peneliti tersebut.

Objek yang ditelaah penelitian survei eksplanasi (*explanatory survey*) adalah untuk menguji hubungan antar variabel yang dihipotesiskan. Pada penelitian menggunakan metode survei eksplanasi terdapat hipotesis yang akan diuji kebenarannya. Hipotesis tersebut menggambarkan hubungan antar dua atau lebih variabel untuk mengetahui apakah suatu variabel berpengaruh atauk tidak dengan variabel lainnya.

Dengan menggunakan metode survei eksplanasi (*explanatory survey*) ini penulis melakukan pengamatan untuk mengetahui gambaran antara dua varaiabel yaitu variabel model pembelajaran *teaching factory* dan variabel kompetensi siswa. Maka dari itu penelitian ini ditujukan untuk menguji kebeneran mengenai pengaruh model pembelajaran *teaching factory* terhadap kompetensi siswa pada bidang sarana dan prasarana jurusan Otomatisasi dan Tata Kelola Perkantoran SMK Bina Wisata Lembang.

#### **3.3. Desain Penelitian**

#### **3.3.1. Operasionalisasi Variabel Penelitian**

**Arin Mega Yuniar, 2021** *PENGARUH MODEL PEMBELAJARAN TEACHING FACTORY TERHADAP KOMPETENSI SISWA MATA PELAJARAN OTOMATISASI TATA KELOLA SARANA DAN PRASARANA JURUSAN OTOMATISASI DAN TATA KELOLA PERKANTORAN* Menurut Maman Abdurrahman, dkk (2017:33) variabel adalah karakteristik yang akan diobservasi dari satuan pengamatan. Sedangkan pengertian variabel penelitian menurut Sugiyono (2015:61) variabel penelitian merupakan suatu nilai, atribut, atau sifat yang berasal dari obyek, orang, maupun kegiatan yang mempunyai variasi tertentu yang ditetapkan oleh penelliti untuk diteliti lalu menarik kesimpulan. Menurut Jonathan Sarwono (2018:67) variabel harus

**Universitas Pendidikan Indonesia │ repository.upi.edu │ perpustakaan.upi.edu**

didefinisikan secara operasional agar dapat mempermudah pencarian hubungan antara variabel. Tanpa adanya operasionalisasi variabel dalam suatu penelitian maka akan sulit dalam menentukan pengukuran hubungan antar variabel.

Terdapat 2 macam variabel penelitian pada penelitian ini yaitu variabel bebas (*independent variable)* atau variabel X dan variabel terikat (*dependent variable)* atau variabel Y. Sesuai dengan judul penelitian ini yaitu "Pengaruh Model Pembelajaran *Teaching Factory* terhadap Kompetensi Siswa Bidang Sarana dan Prasarana Jurusan Otomatisasi Tata Kelola Perkantoran" maka variabel bebas atau variabel X pada penelitian ini adalah model pembelajaran *teaching factory,*  sedangkan cariabel terikat atau variabel Y pada penelitian ini adalah kompetensi siswa bidang sarana dan prasarana.

Berikut ini merupakan penjelasan dari masing-masing variabel bebas atau variabel X dan variabel terikat atau variabel Y:

## **3.3.1.1. Model Pembelajaran** *Teaching Factory*

Menurut Dadang Hidayat (2018, hlm 10) model pembelajaran teaching factory adalah model pembelajaran yang memanfaatkan sarana dan prasarana yang dimiliki sekolah dalam menciptakan suasana industri di sekolah untuk mencapai kompetensi satu atau beberapa mata pelajaran produktif. Maka dapat dikatakan bahwa model pembelajaran *teaching factory* dilaksanakan agar peserta didik dapat merasakan bagaimana bekerja di dunia usaha/dunia industri sehingga peserta didik dapat mengimplementasikannya saat sudah lulus dan memasuki dunia kerja.

Secara rinci, operasional variabel model pembelajaran *teaching factory*  akan dijabarkan pada tabel di bawah ini:

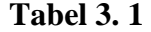

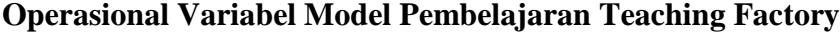

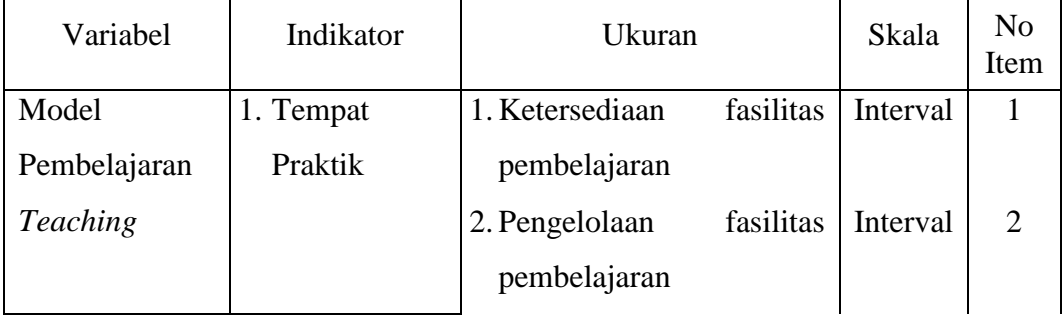

**Arin Mega Yuniar, 2021**

*PENGARUH MODEL PEMBELAJARAN TEACHING FACTORY TERHADAP KOMPETENSI SISWA MATA PELAJARAN OTOMATISASI TATA KELOLA SARANA DAN PRASARANA JURUSAN OTOMATISASI DAN TATA KELOLA PERKANTORAN* **Universitas Pendidikan Indonesia │ repository.upi.edu │ perpustakaan.upi.edu**

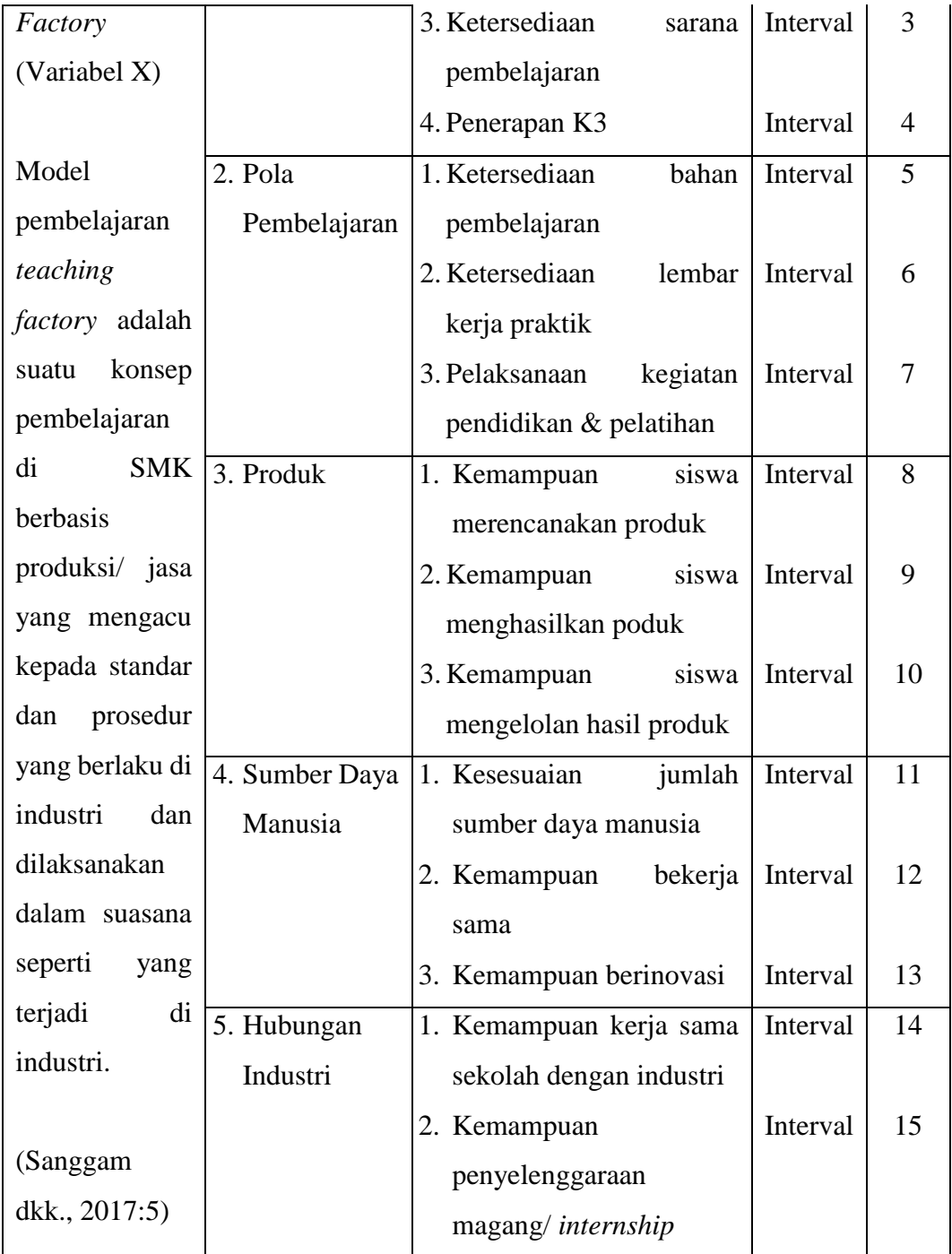

# **3.3.1.2. Kompetensi Siswa Mata Pelajaran Otomatisasi Tata Kelola Sarana dan Prasarana**

Berdasarkan Peraturan Pemerintah No. 32 Tahun 2013 kompetensi siswa adalah seperangkat sikap, pengetahuan, dan keterampilan yang harus dimiliki, dihayati, dan dikuasai oleh peserta didik setelah mempelajari suatu muatan pembelajaran. Kompetensi siswa dapat diukur menggunakan 3 ranah pada teori Taksonomi Bloom yaitu ranah kognitif, ranah afektif, dan ranah psikomotorik

Secara rinci, operasional variabel kompetensi siswa akan dijabarkan pada tabel di bawah ini:

# **Tabel 3. 2**

# **Operasional Variabel Kompetensi Siswa Mata Pelajaran Otomatisasi Tata Kelola Sarana dan Prasarana**

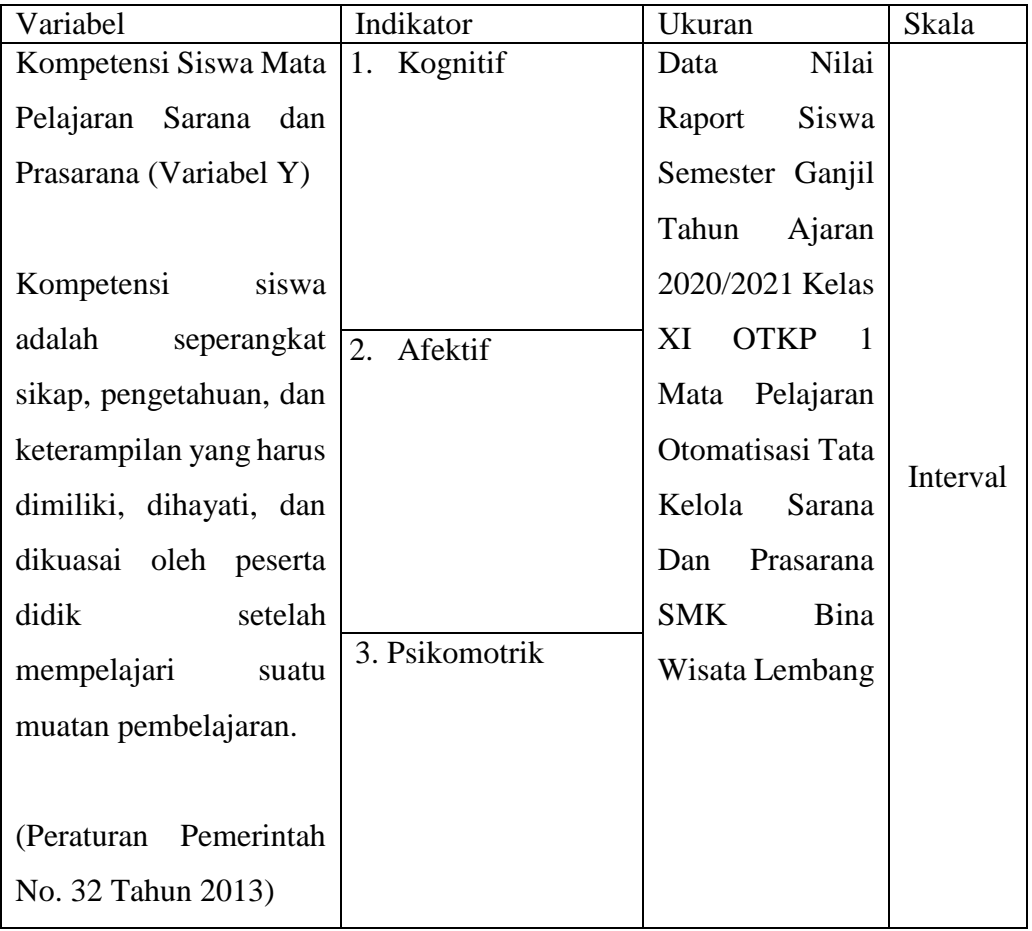

# **3.3.2. Populasi dan Sampel Penelitian**

# **3.3.5.1. Populasi**

Menurut Abdurrahman dkk. (2011:129) populasi adalah keseluruhan elemen, atau unit penelitian, atau unit analisis yang memiliki ciri atau karakteristik tertentu yang dijadikan sebagai objek penelitian atau menjadi perhatian dalam suatu penelitian

Sugiyono (2015:117) mengemukakan bahwa populasi adalah wilayah generalisasi yang terdiri atas obyek/ subyek yang mempunyai kualitas dan karakteristik tertentu yang ditetapkan oleh peneliti untuk dipelajari dan kemudian ditarik kesimpulannya.

Menurut Hardani, dkk (2020:361), tujuan diadakannya populasi adalah agar dapat menentukan besarnya anggota sampel yang diambil dari anggotaa populasi dan membatasi berlakunya daerah generalisasi. Namun penelitian yang menggunakan seluruh anggota populasinya disebut sampel total atau sensus..

## **3.3.5.2. Sampel**

Sugiyono (2015:118) berpendapat bahwa sampel merupakan bagian dari jumlah dan karakteristik yang dimiliki oleh populasi. Bila dalam suatu penelitian memiliki populasi yang besar maka peneliti harus mengambil sampel karena tidak mungkin peneliti dapat mempelajari semua yang ada pada populasi dikarenakan keterbatasan biaya, waktu, dan tenaga. Penelitian yang menggunakan seluruh anggota populasinya disebut sampel total atau sensus.

Maka dari itu penelitian ini menggunakan sampel total atau populasi sebagai objek penelitiannya. Sampel total dari penelitian ini adalah kelas XI OTKP 1 angkatan 2020/2021 SMK Bina Wisata Lembang yang tediri dari 41 siswa.

#### **3.3.3. Sumber Data**

Menurut Maman Abdurrahman dkk. (2011:33) data adalah segala fakta atau keterangan mengenai sesuatu yang dapat dijadikan bahan untuk menyusun informasi. Data yang dibutuhkan pada penelitian ini adalah data yang berhubungan dengan variabel bebas atau variabel X yaitu model pembelajaran *teaching factory*  dan variabel terikat atau variabel Y yaitu kompetensi siswa pada mata pelajaran sarana dan prasarana. Dalam penelitian yang dilakukan penulis, terdapat dua sumber data yaitu:

1. Sumber data primer

Sumber data primer merupakan sumber data yang diperoleh langsung dari objek penelitian yang kemudian dikumpulkan dan diolah langsung oleh peneliti. Sumber data primer yang diperoleh pada penelitian ini adalah data yang didapat

**Arin Mega Yuniar, 2021**

*PENGARUH MODEL PEMBELAJARAN TEACHING FACTORY TERHADAP KOMPETENSI SISWA MATA PELAJARAN OTOMATISASI TATA KELOLA SARANA DAN PRASARANA JURUSAN OTOMATISASI DAN TATA KELOLA PERKANTORAN* **Universitas Pendidikan Indonesia │ repository.upi.edu │ perpustakaan.upi.edu**

melalui angket yang diberikan kepada siswa kelas XI OTKP 1 SMK Bina Wisata Lembang

2. Sumber data sekunder

Sumber data sekunder merupakan sumber data yang diperoleh yang subjeknya tidak berhubungan langsung dengan masalah penelitian. Sumber data sekunder dari penelitian ini adalah dokumen-dokumen sekolah yaitu data nilai raport siswa kelas XI OTKP 1 Semester Ganjil Tahun Ajaran 2020/2021.

# **3.3.4. Teknik dan Alat Pengumpulan Data**

Menurut Abdurrahman dkk. (2011:38) teknik pengumpulan data adalah cara yang dapat digunakan oleh peneliti untuk mengumpulkan data. Data yang terkumpul digunakan untuk pengujian hipotesus. Peneliti dapat mengumpulkan data dengan menggunakan beberapa cara atau alat pengumpulan data.

Dalam penelitian ini, peneliti menggunakan teknik yang dapat digunakan sebagai alat pengumpul data yaitu menggunakan kuesioner. Kuesioner merupakan teknik pengumpulan data dengan cara menyebarkan angket berupa pertanyaan yang diajukan secara tertulis kepada responden. Kuesioner tersebut berisi pertanyaan dari variabel X (model pembelajaran teaching factory), Kuesioner yang siebarkan merupakan kuesioner tertutup sehingga saat pengisian kuesioner responden tidak memerlukan penjelasan dari pertanyaan-pertanyaan yang tercantum di kuesioner.

Berikut ini merupakan langkah-langkah dari penyusunan kuesioner (Abdurrahman dkk., 2011:46):

- 1. Analisis variabel berdasarkan teori yang tepat/ sesuai, kemudia susun dalam sebuah tabel operasi variabel
- 2. Menentukan bentuk kuesioner yang digunakan, apakah kuesioner berstruktur atau tidak berstruktur
- 3. Susunlah pertanyaan kuesioner yang merujuk pada indikator dan bentuk kuesioner yang digunakan

Selain menggunakan kuesioner, peneliti juga melakukan studi dokumentasi yang digunakan untuk mengumpulkan data melalui dokumen-dokumen yang ada di sekolah.

## **3.3.5. Pengujian Instrumen Penelitian**

Sebelum melakukan penelitian, instrumen penelitian harus diuji terlebih dahulu. Menurut Sugiyono (2015:174) instrumen yang baik merupakan instrumen yang valid dan reliabel. Pengujian instrumen penelitian ini dilakukan melalui uji validitas dan uji reliabilitas. Berikut ini merupakan penjelasan dari uji validitas dan uji reliabilitas:

# **3.3.5.3. Uji Validitas**

Uji validitas merupakan pengujian kepada instrumen penelitian untuk mengetahui tingkat kevalidan yang artinya instrumen penelitian tersebut benarbenar mengukur apa yang seharusnya. Instrumen dapat dikatakan valid apabila mempunyai validitas yang tinggi. Peneliti dapat melakukan uji validitas dengan menggunakan koefisien korelasi *product moment* dari Karl Pearson dengan rumus sebagai berikut (Maman Abdurrahman dkk., 2011:50):

$$
r_{xy} = \frac{N \sum XY - (\sum X)(\sum Y)}{\sqrt{[N \sum X^2 - (\sum X)^2][N \sum Y^2 - (\sum Y)^2]}}
$$

Keterangan:

- $r_{xy}$  : Koefisien korelasi
- N : Jumlah responden
- X : Skor pertama, dalam hal ini X merupakan skor-skor pada iitem ke i yang akan diuji validitasnya
- Y : Skor kedua, dalam hal ini Y merupakan jumlah skor yang diperoleh tiap responden
- $\sum X$  : Jumlah skor dalam distribusi X
- ∑Y : Jumlah skor dalam distribusi Y
- ∑XY : Jumlah hasil perkalian skor pertama dan skor kedua
- $\Sigma X^2$ : Jumlah hasil kuadrat skor pertama
- $\sum Y^2$ : Jumlah hasil kuadrat skor kedua
- $(\sum X)^2$ : Kuadrat jumlah seluruh skor pada item ke i
- $(\sum Y)^2$  : Kuadrat jumlah seluruh skor pada jumlah skor yang diperoleh tiap responden

Langkah-langkah yang dapat dilakukan dalam mengukur validitas instrumen penelitian menurut Abdurrahman dkk.(2011:50) adalah:

- 1. Menyebarkan instrumen yang akan diuji validitasnya kepada responden yang bukan responden sesungguhnya
- 2. Mengumpulkan data hasil uji coba instrumen
- 3. Memeriksa kelengkapan data untuk memastikan lengkap tidaknya lembaran data yang terkumpul. Termasuk didalamnya memeriksa kelengkapan data pengisian item angket
- 4. Membuat tabel pembantu untuk menempatkan skor-skor pada item yang diperoleh. Dilakukan untuk mempermudah perhitungan atau pengolahan data selanjutnya.

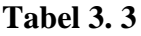

### **Contoh Format Tabel Perhitungan Uji Validitas**

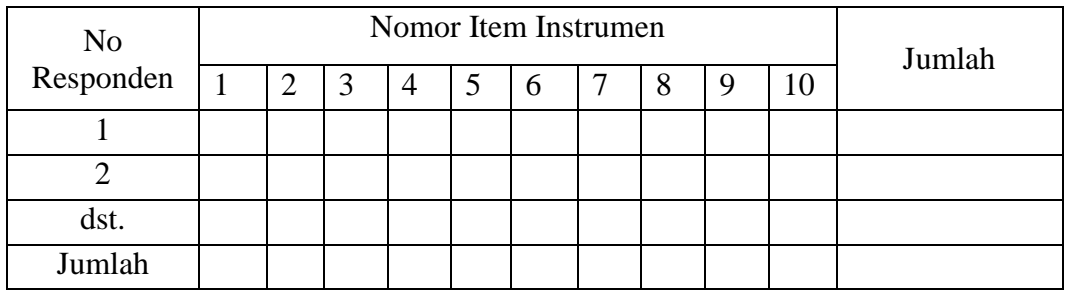

- 5. Memberikan skor (*scoring*) terhadap item-item yang sudah diisi pada tabel pembantu
- 6. Menghitung nilai koefsien korelasi *product moment* untuk setiap bulir atau item angket dari skor-skor yang diperoleh menggunakan tabel pembantu perhitungan korelasi

**Tabel 3. 4**

**Contoh Format tabel Perhitungan Korelasi**

| No Responden | X | Y | XY | $X^2$ | $\mathrm{Y}^2$ |
|--------------|---|---|----|-------|----------------|
|              |   |   |    |       |                |
|              |   |   |    |       |                |
| dst.         |   |   |    |       |                |
| Jumlah       |   |   |    |       |                |

**Arin Mega Yuniar, 2021**

*PENGARUH MODEL PEMBELAJARAN TEACHING FACTORY TERHADAP KOMPETENSI SISWA MATA PELAJARAN OTOMATISASI TATA KELOLA SARANA DAN PRASARANA JURUSAN OTOMATISASI DAN TATA KELOLA PERKANTORAN* **Universitas Pendidikan Indonesia │ repository.upi.edu │ perpustakaan.upi.edu**

- 7. Menentukan nilai tabel koefisien korelasi pada derajat bebas (db) =  $n 2$
- 8. Membuat kesimpulan dengan cara membandingkan nilai hitung r dan nilai tabel r. Kriterianya jika nilai hitung r lebih besar (>) dari nilai tabel r, maka item instrumen dinyatakan valid

Agar perhitungan uji validitas menjadi lebih mudah, maka peneliti menggunakan aplikasi SPSS (*Statistic Product and Service Solution)* versi 23.0 sebagai alat bantu hitung. Berikut ini langkah-langkah uji validitas menggunakan SPSS:

- 1. Aktifkan program SPSS sehingga muncul *spreadsheet.*
- 2. Pada *variable view*, isi variabel sesuai dengan variabel yang diteliti.
- 3. Pada *data view*, isi data kuesioner (angket) sesuai dengan yang diperoleh dari responden
- 4. Klik menu *Analyze,* pilih *Correlate*, pilih *Bivariate*.
- 5. Pindahkan semua nomor item dan total ke kotak variabel disebelah kanan, lalu beri centang pada *pearson, two tailed,* dan *flag significant correlation*
- 6. Klik OK, lalu hasilnya akan muncul.

Uji validitas instrumen ini didisebarkan kepada 30 responden dengan item yang di uji sebanyak 15. Berikut ini merupakan hasil perhitungan uji validitas:

| No Item        | Thitung | Ttabel | Keterangan |  |
|----------------|---------|--------|------------|--|
| 1              | 0,660   | 0,361  | Valid      |  |
| $\overline{2}$ | 0,620   | 0,361  | Valid      |  |
| 3              | 0,700   | 0,361  | Valid      |  |
| $\overline{4}$ | 0,658   | 0,361  | Valid      |  |
| 5              | 0.529   | 0,361  | Valid      |  |
| 6              | 0,529   | 0,361  | Valid      |  |
| 7              | 0,571   | 0,361  | Valid      |  |
| 8              | 0,489   | 0,361  | Valid      |  |
| 9              | 0,464   | 0,361  | Valid      |  |

**Tabel 3. 5**

**Hasil Uji Validitas Variabel X (Model Pembelajaran Teaching Factory)**

**Arin Mega Yuniar, 2021**

*PENGARUH MODEL PEMBELAJARAN TEACHING FACTORY TERHADAP KOMPETENSI SISWA MATA PELAJARAN OTOMATISASI TATA KELOLA SARANA DAN PRASARANA JURUSAN OTOMATISASI DAN TATA KELOLA PERKANTORAN*

**Universitas Pendidikan Indonesia │ repository.upi.edu │ perpustakaan.upi.edu**

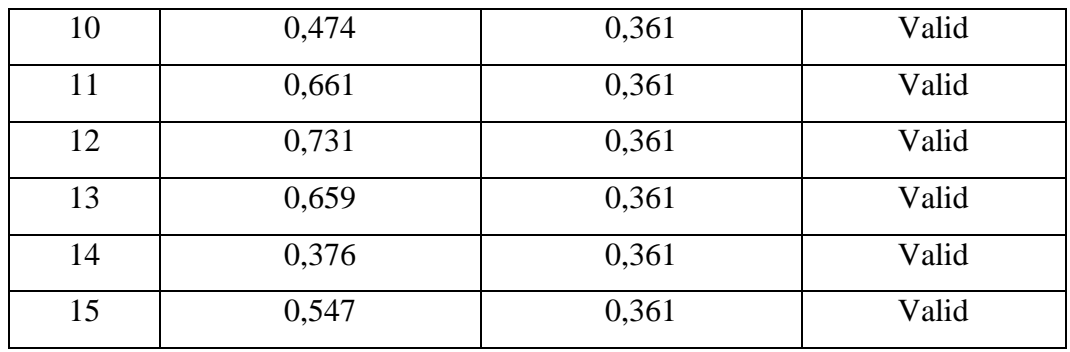

*Sumber: Hasil Uji Coba Angket*

Berdasarkan hasil uji validitas pada tabel 3.5, dapat diketahui bahwa pada 15 item tersbut rhitung > rtabel. Maka dari itu dapat disimpulkan bahwa 15 item tersebut dinyatakan valid.

# **3.3.5.4. Uji Reliabilitas**

Jika instrumen sudah dikatakan valid maka langkah selanjutnya adalah elakukan uji reliabilitas. Uji reliabilitas dilakukan agar instrumen dapat dikatan reliabel. Sebuah instrumen penelitian dapat dikatakan reliabel apabila pengukurannya konsisten, cermat, dan akurat. Maka dari itu tujuan dari uji reliabilitas adalah agar hasil suatu pengukuran dapat dipercaya dengan mengetahui konsistensi dari instrumen sebagai alat ukur. Formula yang digunakan pada uji reliabilitas adalah Koefisien Alfa (α) dari Cronbach (1951), yaitu (Andurrahman dkk., 2011):

$$
r_{11} = \left[\frac{k}{k-1}\right] \left[1 - \frac{\sum \sigma_i^2}{\sigma_i^2}\right]
$$

Keterangan:

 $r_{11}$  : Reliabilitas instrumen atau koefisien korelasi atau korelasi alpha

k : Banyaknya bulir soal

 $\sum \sigma^2$ <sub>i</sub>: Jumlah varians bulir

 $\sigma^2$ <sub>i</sub> : Varians bulin

Sedangkan rumus dari varians adalah:

$$
\sigma^2 = \frac{\sum X^2 - \frac{(\sum X)^2}{N}}{N}
$$

Keterangan:

∑X : Jumlah skor

**Arin Mega Yuniar, 2021**

*PENGARUH MODEL PEMBELAJARAN TEACHING FACTORY TERHADAP KOMPETENSI SISWA MATA PELAJARAN OTOMATISASI TATA KELOLA SARANA DAN PRASARANA JURUSAN OTOMATISASI DAN TATA KELOLA PERKANTORAN* **Universitas Pendidikan Indonesia │ repository.upi.edu │ perpustakaan.upi.edu**

## N : Jumlah responden

Langkah-langkah yang dilakukan dalam mengukur reliabilitas menurut Abdurrahman dkk. (2011:57) adalah:

- 1. Menyebarkan instrumen yang akan diuji reliabilitasnya kepada responen yang bukan sesungguhnya
- 2. Mengumpulkan data hasil uji coba instrumen
- 3. Memeriksa kelengkapan data, untuk memastikan lengkap tidaknya lembaran data yang terkumpul. Termasuk memeriksa kelengkapan pengisian angket
- 4. Membuat tabel pembantu untuk menempatkan skor-skor pada item yang diperoleh untuk mempermudah perhitungan
- 5. Memberikan skor (*scorinh*) terhadap item-item yang sudah diisi responden pada tabel pembantu
- 6. Menghitung nilai varians masing-masing item dan varians total
- 7. Menghitung nilai koefisien alfa
- 8. Menentukan nilai tabel koefisien korelasi pada derajat bebas (db) =  $n 2$
- 9. Membuat kesimpulan, dengan cara membandingkan nilai hitung r dan nilai tabel r. Jika nilai hitung r lebih besar (>) dari nilai tabel r, maka instrumen dinyatakan reliabel

Agar perhitungan uji reliabilitas menjadi lebih mudah, maka peneliti menggunakan aplikasi SPSS (*Statistic Product and Service Solution)* versi 23.0 sebagai alat bantu hitung. Berikut ini langkah-langkah uji reliabilitas menggunakan SPSS:

- 1. Aktifkan program SPSS sehingga muncul *spreadsheet.*
- 2. Pada *variable view*, isi variabel sesuai dengan variabel yang diteliti.
- 3. Pada *data view*, isi data kuesioner (angket) sesuai dengan yang diperoleh dari responden
- 4. Klik menu *Analyze,* pilih *Scale*, pilih *Reliability Analysis*.
- 5. Pindahkan semua nomor item dan total ke kotak variabel disebelah kanan, pada *Model* pilih *Split-half*. Lalu klik *Statistics* sehingga muncul kotak dialog *Statistic*. Pada *Descriptives for* pilih *Scale if item deleted*.
- 6. Klik *Continue* sehingga muncul kotak dialog *Reliability Analysis*.

Berikut ini merupakan hasil perhitungan uji reliabilitas:

#### **Tabel 3. 6**

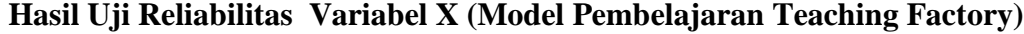

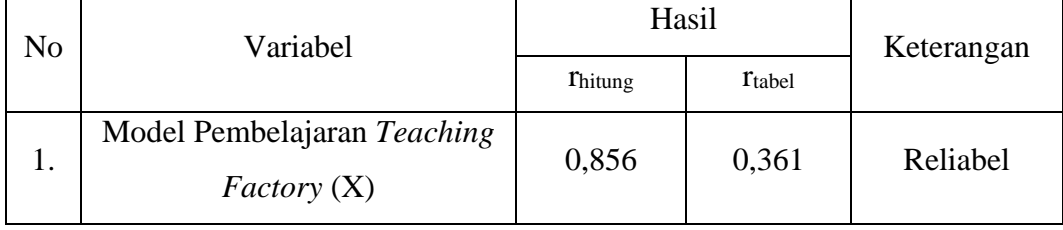

*Sumber: Hasil Uji Coba Angket*

Pada hasil uji reliabilitas di atas, dapat dillihat bahwa  $r_{\text{hitung}} > r_{\text{table}}$ . Maka dapat disimpulkan bahwa instrumen tersebut dinyatakan reliabel.

## **3.3.6. Persyaratan Analisis Data**

Saat melakukan analisis data, terdapat beberpa syarat yang harus dipenuhi sebelum menuji hipotesis. Berikut ini merupakan pengujian yang harus dilakukan dalam persyaratan analisis data

## **3.3.6.1. Uji Homogenitas**

Menurut Abdurrahman dkk.(2011:264) uji homogenitas merupakan uji perbedaan antara dua kelompok, yaitu dengan melihat perbedaan varians kelompoknya. Uji homogenitas dilakukan untuk kepentingan akurasi data dan keterpercayaan kepada hasil dari penelitian. Selain itu uji homogenitas juga dilakukan untuk melihat apakah data yang ditentukan menggambarkan kesetaraan dari populasi(M Thoha & Alben, 2016:59).

Kriteria yang digunakan pada uji homogenitas adalah apabila nilai hitung  $x^2$  > nilai tabel  $x^2$ , maka H<sub>0</sub> menyatakan varians skornya homogen ditolak, dalam hal lainnya diterima. Nilai hitung  $x^2$  diperoleh dengan rumus di bawah ini(Abdurrahman dkk.,2011):

$$
X^2 = (\ln 10)[B - (\sum db \cdot \log s_i^2)]
$$

Keterangan:

 $S_i^2$ : Varians tiap kelompok data

 $db$  : Derajat kebebasan tiap kelompok = n - 1

B : Nilai Barlett = 
$$
(\log s_{gab}^2)(\sum db_i)
$$

**Arin Mega Yuniar, 2021**

*PENGARUH MODEL PEMBELAJARAN TEACHING FACTORY TERHADAP KOMPETENSI SISWA MATA PELAJARAN OTOMATISASI TATA KELOLA SARANA DAN PRASARANA JURUSAN OTOMATISASI DAN TATA KELOLA PERKANTORAN* **Universitas Pendidikan Indonesia │ repository.upi.edu │ perpustakaan.upi.edu**

 $S^2$  $_{\text{gab}}$  : Varians gabungan =  $\frac{\sum db . s_i^2}{\sum db .}$ ∑

Untuk menetukan homogenitas data, dapat dilakukan dengan mengikuti langkah-langkah berikut ini(Abdurrahman dkk., 2011)

- 1. Menentukan kelompok-kelompok data, dan menghitung varians untuk tiap kelompok tersebut.
- 2. Membuat tabel pembantu untuk memudahkan proses perhitungan.

## **Tabel 3. 7 |**

## **Model Tabel Uji Barlett**

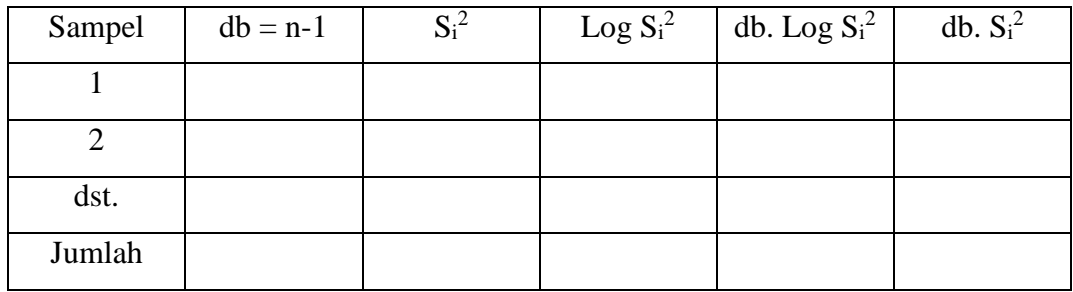

- 3. Menghitung varians gabungan.
- 4. Menghitung log dari varians gabungan.
- 5. Menghitung nilai Barlett.
- 6. Menentukan nilai  $x^2$ .
- 7. Menentukan nilai dan titik kritis.
- 8. Membuat kesimpulan

Agar perhitungan uji homogenitas menjadi lebih mudah, maka peneliti menggunakan aplikasi SPSS (*Statistic Product and Service Solution)* versi 23.0 sebagai alat bantu hitung. Berikut ini langkah-langkah uji homogenitas menggunakan SPSS:

- 1. Aktifkan program SPSS sehingga muncul *spreadsheet.*
- 2. Pada *variable view*, isi variabel sesuai dengan variabel yang diteliti.
- 3. Pada *data view*, isi data sesuai dengan skor total variabel X dan Y yang diperoleh dari responden
- 4. Klik menu *Analyze,* pilih *Compare Means*, pilih *One Way ANOVA*.
- 5. Pindahkan item variabel Y ke kotak *Dependent List*dan item variabel X ke kotak *Factor*.
- 6. Klik *Options*. Pada kotak dialog *Statistics* pilih *Homogenity of Varians Test*.
- 7. Klik *Continue* sehingga muncul kotak dialog *One Way ANOVA*.
- 8. Klik OK, lalu hasilnya akan muncul.

## **3.3.6.2. Uji Linieritas**

Uji linieritas merupakan asumsi yang menyatakan bahwa hubungan antar variabel yaitu variabel bebas dan variabel terikat itu linear atau mengikuti garis lurus (Abdurrahman dkk., 2011). Uji linieritas dilakukan dengan menggunakan uji kelinieran regresi. Uji kelinieran regresi dilakukan dengan melalui pengujian hipotesis nol.

Pengujian linieritas regresi dapat dilakukan dengan menggunakan langkahlangkah berikut ini (Abdurrahman dkk., 2011):

- 1. Menyusun tabel kelompok data variabel X dan variabel Y
- 2. Menghitung jumlah kuadrat regresi  $(JK_{\text{reg(a)}})$  dengan rumus:

$$
JK_{reg(a)} = \frac{(\sum Y)^2}{n}
$$

3. Menghitung jumlah kuadrat regresi b│a (JKreg b│a) dengan rumus:

$$
JK_{reg(b|a)} = b\left(\sum XY - \frac{\sum X\sum Y}{n}\right)
$$

4. Menghitung jumlah kuadrat residu  $(JK_{res})$  dengan rumus:

$$
JK_{res} = \sum Y^2 - JK_{reg(b|a)} - JK_{reg(a)}
$$

- 5. Menghitung nilai rata-rata jumlah kuadrat regresi a  $(RJK_{\text{reg(a)}})$  dengan rumus:  $RJK_{\text{req(a)}} = JK_{\text{Reg(a)}}$
- 6. Menghitung nilai rata-rata jumlah kuadrat regresi b/a ( $RJK_{reg}$  b/a) dengan rumus:

$$
RJK_{reg(b|a)} = JK_{Reg(b|a)}
$$

7. Menghitung nilai rata-rata jumlah kuadrat residu (RJK<sub>res</sub>) dengan rumus:

$$
RJK_{res} = \frac{JK_{res}}{n-2}
$$

8. Menghitung jumlah kuadrat error  $(JK_E)$  dengan rumus:

$$
JK_E = \sum_{k} \left\{ \sum Y^2 - \frac{\left(\sum Y\right)^2}{n} \right\}
$$

Untuk menghitung J $K_E$  urutkan data x mulai dari data yang paling kecil sampai data yang paling besar berikut disertai pasangannya.

9. Menghitung jumlah kuadrat tuna cocok  $(JK_{TC})$  dengan rumus:

 $JK_{TC} = JK_{Res} - JK_{E}$ 

10. Menghitung nilai rata-rata jumlah kuadrat tuna cocok ( $RJK_{TC}$ ) dengan rumus:

$$
RJK_{TC} = \frac{JK_{TC}}{k-2}
$$

11. Menghitung nilai rata-rata jumlah kuadrat error  $(RJK_E)$  dengan rumus:

$$
RJK_E = \frac{JK_E}{n-k}
$$

12. Mencari nilai uji F dengan rumus:

$$
F = \frac{RJK_{TC}}{RJK_E}
$$

13. Menetukan kriteria pengukuran:

Jika nilai uji F < nilai tabel F, maka distribusi berpola linier

14. Mencari nilai F<sub>tabel</sub> pada taraf signifikansi 95% atau  $\alpha = 5%$  menggunakan rumus:

 $F_{table} = F_{(1-\alpha)(db \, TC. \, db \, E)}$  dimana db TC = k – 2 dan db E = n - k

15. Membandingkan nilai uji F dengan nilai tabel F kemudian membuat kesimpulan

Agar perhitungan uji linieritas menjadi lebih mudah, maka peneliti menggunakan aplikasi SPSS (*Statistic Product and Service Solution)* versi 23.0 sebagai alat bantu hitung. Berikut ini langkah-langkah uji linieritas menggunakan SPSS:

- 1. Aktifkan program SPSS sehingga muncul *spreadsheet.*
- 2. Pada *variable view*, isi variabel sesuai dengan variabel yang diteliti.
- 3. Pada *data view*, isi data sesuai dengan skor total variabel X dan Y yang diperoleh dari responden
- 4. Klik menu *Analyze,* pilih *Compare Means*, pilih *Means*.
- 5. Pindahkan item variabel Y ke kotak *Dependent List*dan item variabel X ke kotak *Independent List*.
- 6. Klik *Options*. Pada kotak dialog *Statistics for First Layer* pilih *test for linearity*.
- 7. Klik *Continue* sehingga muncul kotak dialog *Means*.
- 8. Klik OK, lalu hasilnya akan muncul.

# **3.3.7. Teknik Analisis Data**

Menurut Sugiyono (2015, hlm 207) analisis data merupakan suatu kegiatan yang dilakukan apabila sudah terkumpul seluruh data baik dari responden maupun dari sumber lain. Teknik analisis data yang dipakai pada penelitian ini mengguankan statistik karena penelitian ini termasuk dalam penelitian kuantitatif. Terdapat dua macam teknik analisis data pada penelitian ini yaitu teknik analisis data deskriptif dan teknik analisis data inferensial. Berikut ini penjelasan dari masing-masing teknik analisis data:

#### **3.3.7.1. Teknik Analisis Data Deskriptif**

Teknik analisis data deskriptif atau statistika deskriptif aadalah statistik yang digunakan untuk menganalisis data dengan cara mendeskripsikan atau menggambarkan data yang telah terkumpul dengan apa adanya tanpa bermaksud membuat kesimpulan yang berlaku secara umum/ general.(Sugiyono, 2015:207)

Menurut Abdurrahman dkk.(2011:27) dengan menggunakan teknik analisis data deskriptif, data yang sudah terkumpul akan menjadi data yang tersaji secara ringkas dan rapi serta dapat memberikan inti informasi dari kumpulan data yang ada. Menurut Sugiyono (2015:208) apabila peneliti memakai populasi tanpa diambil sampelnya maka peneliti harus menggunakan statistika deskriptif dalam analisis datanya. Namun apabila peneliti menggunakan sampel maka analisisnya dapat menggunakan statistik deskriptif maupun inferensial.

Tujuan dari penggunaan teknik analisis data adalah untuk menjawab pertanyaan-pertanyaan yang telah dirumuskan di rumusan masalah. Teknik analisis data deksriptif ini digunakan untuk menjawab rumusan masalah nomor 1 yaitu untuk mengetahui gambaran efektivitas model pembelajaran teaching factory pada mata pelajaran sarana dan prasarana jurusan Otomatisasi Tata Kelola Perkantoran SMK Bina Wisata Lembang dan menjawab rumusan masalah nomor 2 yaitu untuk mengetahui gambaran tingkat kompetensi siswa pada mata pelajaran sarana dan prasarana jurusan Otomatisasi Tata Kelola Perkantoran SMK Bina Wisata Lembang.

Untuk mempermudah dalam melakukan deskripsi variabel, terdapat kriteria tertentu yang mengacu pada skor angket yang telah diperoleh. Data yang sudah diperoleh selanjutnya akan diolah sehingga menghasilkan rincian skor dan kedudukan responden berdasarkan urutan angket yang masuk pada variabel. Agar mempermudah dalam melakukan deskripsi variabel, terdapat kriteria tertentu yang mengacu pada rata-rata skor angket yang diperoleh.

Berikut ini merupakan rumus untuk mengetahui jarak rentang pada interval pertama sampai interval kelima:

Rentang = Skor maksimal – skor minimal =  $5 - 1 = 4$ 

Lebar interval = Rentang/Banyaknya interval =  $4/3$  = 1,33

# **Tabel 3. 8**

## **Kriteria Penafsiran Deskripsi Variabel Model Pembelajaran Teaching**

#### **Factory (X)**

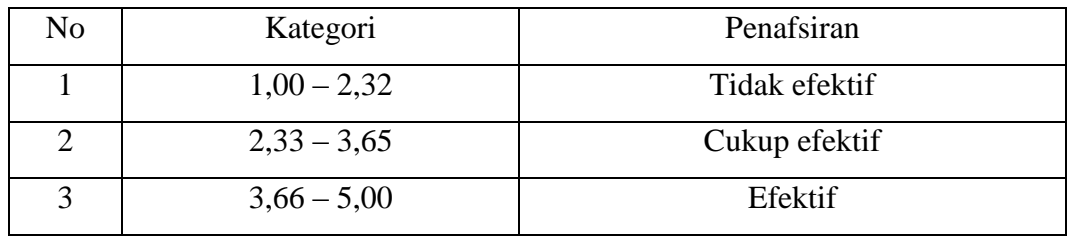

*Sumber: Diadaptasi dari Skor Jawaban Responden*

Sedangkan untuk variabel kompetensi siswa, didapat penafsiran skor deskriptif variabel kompetensi siswa sebagai berikut:

#### **Tabel 3. 9**

#### **Penafsiran Skor Deskriptif Variabel Kompetensi Siswa (Y)**

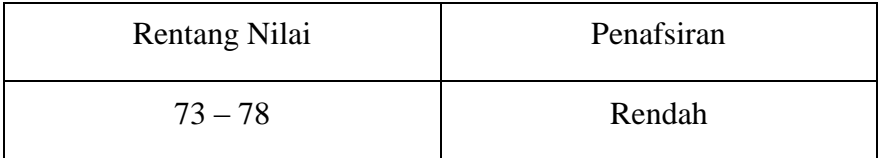

**Arin Mega Yuniar, 2021** *PENGARUH MODEL PEMBELAJARAN TEACHING FACTORY TERHADAP KOMPETENSI SISWA MATA PELAJARAN OTOMATISASI TATA KELOLA SARANA DAN PRASARANA JURUSAN OTOMATISASI DAN TATA KELOLA PERKANTORAN*

**Universitas Pendidikan Indonesia │ repository.upi.edu │ perpustakaan.upi.edu**

| $79 - 84$ | Sedang |
|-----------|--------|
| $85 - 91$ | Tinggi |

*Sumber: Diadaptasi dari Nilai Raport Semester Ganjil* 

## **3.3.7.2. Teknik Analisis Data Inferensial**

Menurut Sugiyono (2015:209) teknik analisis data inferensial atau statistik inferensial adalah teknik statistik yang yang digunakan untuk menganalisis data sampel dan hasilnya diberlakukan untuk populasi. Menurut Abdurrahaman dkk.(2011:27) statistika inferensial membahas mengenai cara menganalisis data serta mengambil kesimpulan yang berkaitan dengan estimasi parameter dan pengujian hipotesis.

Teknik analisis data inferensial digunakan untuk menjawab pertanyaan rumusan masalah nomor 3 yaitu pengaruh model pembelajaran teaching factory terhadap kompetensi siswa pada mata pelajaran sarana dan prasarana jurusan Otomatisasi dan Tata Kelola Perkantoran SMK Bina Wisata Lembang.

#### **a. Analisis Regresi Sederhana**

Dalam penelitian ini teknik analisis data inferensial yang digunakan adanlah analisis regresi sederhana. Menurut Abdurrahman dkk. (2011:213) analisis regresi sederhana digunakan untuk menelaah hubungan antara dua variabel atau lebih dan untuk mengetahui bagaimana variasi dari beberapa variabel independen mempengaruhi variabel dependen dalam satu fenomena yang kompleks.

Menurut M. Nazir (dalam Abdurrahman dkk., 2011) terdapat empat kegiatan yang dapat dilaksanakan dalam analisis regresi yaitu:

- 1) Mengadakan estimasi terhadap parameter berdasarkan data empiris
- 2) Menguji berapa besar variasi variabel dependen dapat diterangkan oleh variasi variabel independen
- 3) Menguji apakah estimasi parameter tersebut signifikan atau tidak
- 4) Melihat apakah tanda dan magnitud dari estimasi parameter cocok dengan teori.

Model dari persamaan regresi sederhana adalah  $y = a + bx$ , dimana y adalah variabel terikat, x adalah variabel bebas, a adalah penduga bagi intersap (α), b adalah penduga bagi koefisien regresi (β), dan α, β adalah parameter yang nilainya

tidak diketahui sehingga diduga menggunakan statistik sampel. Rumus untuk mencari a dan b dalam persamaan regresi adalah:

$$
a = \frac{\sum Y - b\sum X}{N} = \overline{Y} - b\overline{X}
$$

$$
b = \frac{N(\sum XY) - \sum X\sum Y}{N\sum X^2 - (\sum X)^2}
$$

Keterangan:

 $\overline{X}$ : Rata-rata skor variabel X

 $\overline{Y}$  : Rata-rata skor variabel Y

Terdapat langkah-langkah dalam menghitung koefisien regresi dan menentukan persamaan regresi yaitu:

1) Tempatkan skor hasil tabulasi dalam sebuah tabel pembantu, untuk membantu memudahkan proses perhitungan.

| <b>Tabel 3.10</b> |  |  |
|-------------------|--|--|
|                   |  |  |

**Format Tabel Pembantu Perhitungan Analisis Regresi**

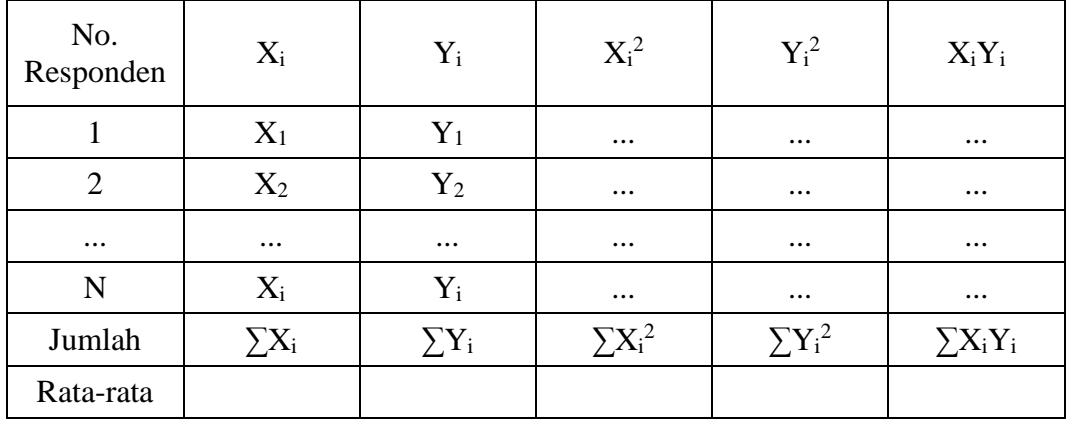

- 2) Menghitung rata-rata skor variabel x dan rata-rata skor variabel berdasarkan hasil perhitungan dengan bantuan tabel pembantu
- 3) Menghitung nilai koefisien regresi (b) berdasarkan hasil perhitungan dengan bantuan tabel pembantu
- 4) Menghitung nilai b berdasarkan hasil perhitungan dengan bantuan tabel
- 5) Menentukan persamaan regresi
- 6) Membuat interpretasi

Agar perhitungan analisis regresi sederhana menjadi lebih mudah, maka

```
Arin Mega Yuniar, 2021
PENGARUH MODEL PEMBELAJARAN TEACHING FACTORY TERHADAP KOMPETENSI SISWA MATA 
PELAJARAN OTOMATISASI TATA KELOLA SARANA DAN PRASARANA JURUSAN OTOMATISASI DAN 
TATA KELOLA PERKANTORAN
Universitas Pendidikan Indonesia │ repository.upi.edu │ perpustakaan.upi.edu
peneliti menggunakan aplikasi SPSS (Statistic Product and Service Solution) versi
```
23.0 sebagai alat bantu hitung. Berikut ini langkah-langkah analisis regresi sederhana menggunakan SPSS:

- 1. Aktifkan program SPSS sehingga muncul *spreadsheet.*
- 2. Pada *variable view*, isi variabel sesuai dengan variabel yang diteliti.
- 3. Pada *data view*, isi data sesuai dengan skor total variabel X dan Y yang diperoleh dari responden
- 4. Klik menu *Analyze,* pilih *Regression*, pilih *Linear*.
- 5. Pindahkan item variabel Y ke kotak *Dependent List*dan item variabel X ke kotak *Independent List*.
- 6. Klik OK, lalu hasilnya akan muncul.
- 7. Lihat pada tabel *coefficients.*

## **b. Koefisien Korelasi**

Menurut Abdurrahman dkk. (2011:178) tinggi-rendah, kuat-lemah, atau besar kecilnya suatu korelasi dapat diketahui dengan melihat besar kecilnya suatu angka (koefisien) yang disebut angka indeks korelasi (*coefficient of correlation*). Koefisien korelasi untuk dua buah variabel X dan Y yang memiliki tingkat pengukuran interval, dapat dihitung dengan menggunakan korelasi *product moment*  atau *Product Moment Coefficient (Pearson's Coefficient of Correlation)* yang dikembangkan oleh Karl Perason. Rumus dari koefisien korelasi *product moment* adalah:

$$
r_{xy} = \frac{N \sum XY - (\sum X)(\sum Y)}{\sqrt{[N \sum X^2 - (\sum X)^2][N \sum Y^2 - (\sum Y)^2]}}
$$

Koefisien korelasi (r) menunjukan derajat korelasi antara variabel X dan variabel Y. Nilai koefisien korelasi harus terdapat dalam batas batas:  $-1 < r < +1$ . Tanda positif menunjukan adanya korelasi positif atau korelasi antara kedua variabel yang berarti:

- 1) Jika nilai  $r = +1$  atau mendekati  $+1$ , maka korelasi antara kedua variabel sangat kuat dan positif
- 2) Jika nilai r = -1 atau mendekati -1, maka korelasi antara kedua variabel sangat kuat dan negatif

3) Jika nilai  $r = 0$ , maka korelasi antara kedua variabel tidak ada sama sekali atau sangat lemah

Sedangkan menurut JP. Guilford (dalam Abdurrahman dkk,2011) untuk mengetahui tingkat keeratan hubungan antara variabel yang diteliti, maka angka koefisien korelasi yang diperoleh dibandingkan dengan tabel korelasi berikut.

## **Tabel 3. 11**

# **Interpretasi Nilai Korelasi**

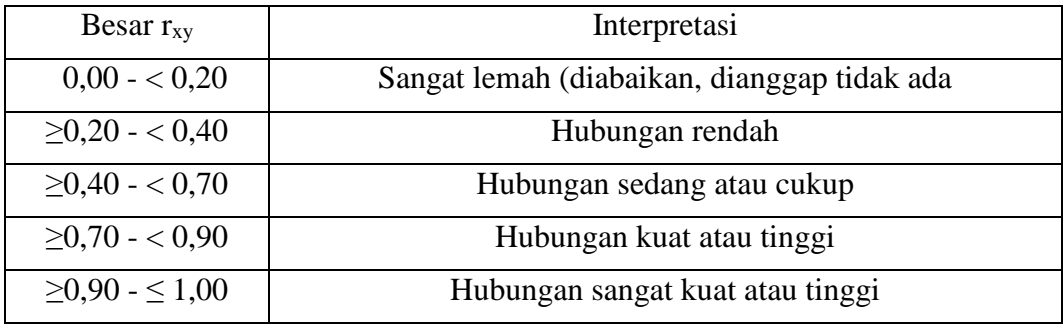

## **c. Koefisien Determinasi**

Menurut Abdurrahman dkk.(2011:218) koefisien determinasi merupakan kuadrat dari koefisien korelasi  $(r^2)$  yang berkaitan dengan variabel bebas dan variabel terikat. Koefisien determinasi digunakan sebagai upaya untuk melihat besarnya pengaruh variabel bebas terhadap variabel terikat. Maka dari itu koefisien determinasi dalam penelitian ini digunakan untuk menghitung besarnya pengaruh model pembelajaran *teaching factory* terhadap kompetensi siswa mata pelajaran otomatisasi dan tata kelola perkantoran. Rumus yang digunakan pada koefisien determinasi adalah:

 $KD = r^2.100\%$ 

Keterangan:

KD : Koefisien Determinasi

r : Koefisien Korelasi

#### **3.3.8. Pengujian Hipotesis**

Menurut Jonathan Sarwono (2018, hlm 37), hipotesis merupakan kebenaran sementara yang perlu diuji kebenarannya. Oleh karena itu hipotesis berfungsi sebagai kemungkinan untuk menguji kebenaran suatu teori. Hipotesis bersifat sementara, maka dari itu harus dilakukan pengujian agar didapat suatu keputusan untuk menolak atau menerima hipotesis. Prosedur yang dilakukan untuk menghasilkan suatu keputusan untuk menolak atau menerima hipotesis adalah pengujian hipotesis.

Dalam Maman Abdurrahamn dkk. (2011:175), terdapat langkah-langkah dalam pengujian hipotesis sebagai berikut:

1. Nyatakan hipotesis statistik  $(H_0 \text{ dan } H_1)$  yang sesuai dengan hipotesis penelitian yang diajukan.

H<sub>0</sub>:  $\beta = 0 \longrightarrow$  Tidak terdapat pengaruh positif antara model pembelajaran ;*teaching factory* dengan kompetensi siswa

- H<sub>1</sub>: β  $\neq$  0  $\longrightarrow$  Terdapat pengaruh positif antara model pembelajaran teaching factory dengan kompetensi siswa
- 2. Menentukan taraf kemaknaan atau nyata α (*level of significance α*).
- 3. Menghitung nilai koefisien tertentu.
- 4. Tentukan titik kritis dan daerah kritis (daerah penolakan)  $H<sub>0</sub>$ .
- 5. Perhatikan apakah nilai hitung statistik uji jatuh di daerah penerimaan atau daerah penolakan?
- 6. Berikan kesimpulan.